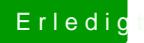

## Erledigt Anleitung Lenovo Z570 i7

Beitrag von connectit vom 12. August 2013, 16:57

Danke, freut mich das es mit meiner Anleitung geklappt hat!